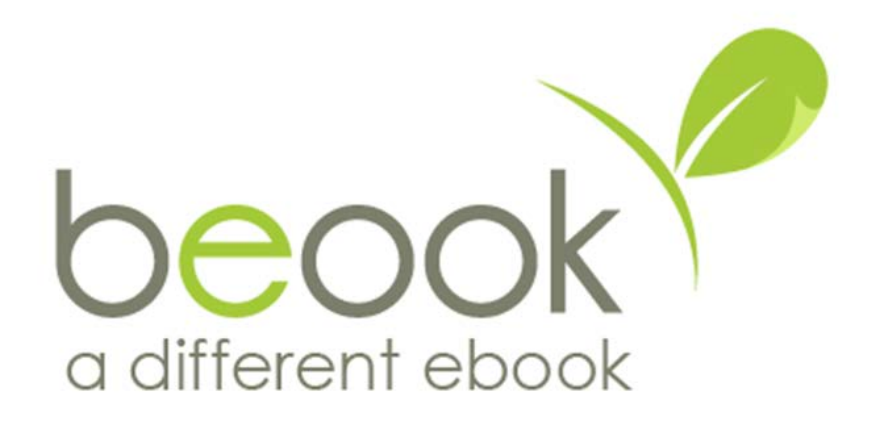

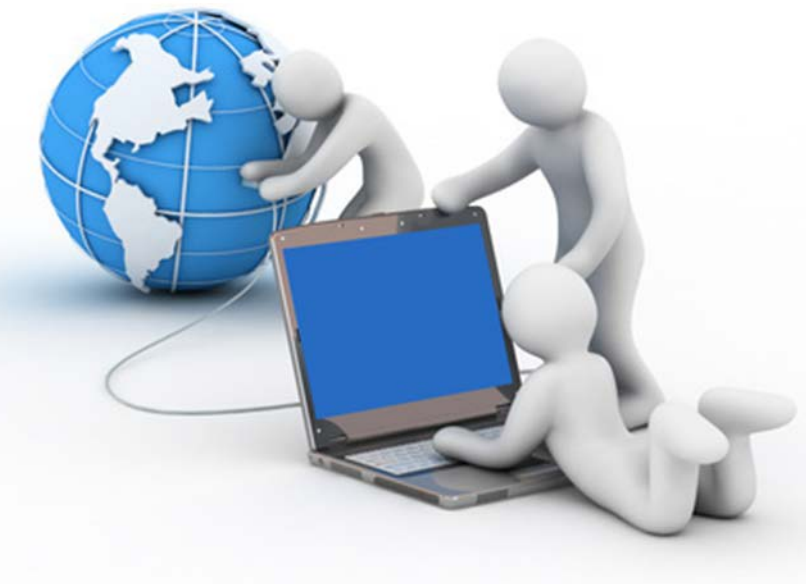

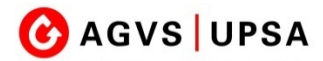

1

#### **Umfang der Lehrmittel**

#### $\Box$  $\times$

 $abc$ 

#### $\triangledown$ **MSS TAB** TE  $\mathbf{1}$ PF  $\overline{2}$ AV  $\overline{\mathbf{3}}$ **UA**  $\overline{a}$ UeS 5 **DS** FK FS P AM Ì.  $\alpha$  $Q_0^0$

 $\langle$ 

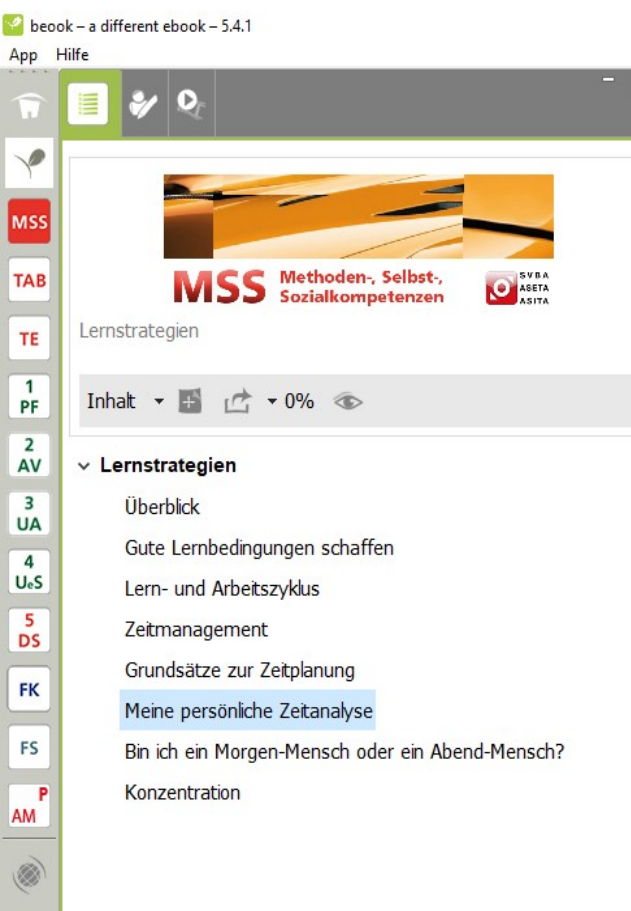

#### $\bigcap$

Denn Flanen inter Taugkeiten sonten die Derucksichtigen, dass jeder Mensch zu verschiedenen Tageszeiten Leistungsspitzen erreicht. Für die meisten Menschen liegen die Leistungsspitzen am Morgen zwischen 08.00 - 11.00 Uhr und am Nachmittag zwischen 16.00 - 18.00 Uhr.

Es gibt aber beträchtliche Schwankungen. So haben die einen die Leistungsspitze am Morgen (Morgen-Menschen) und die anderen am Abend (Abend-Menschen).

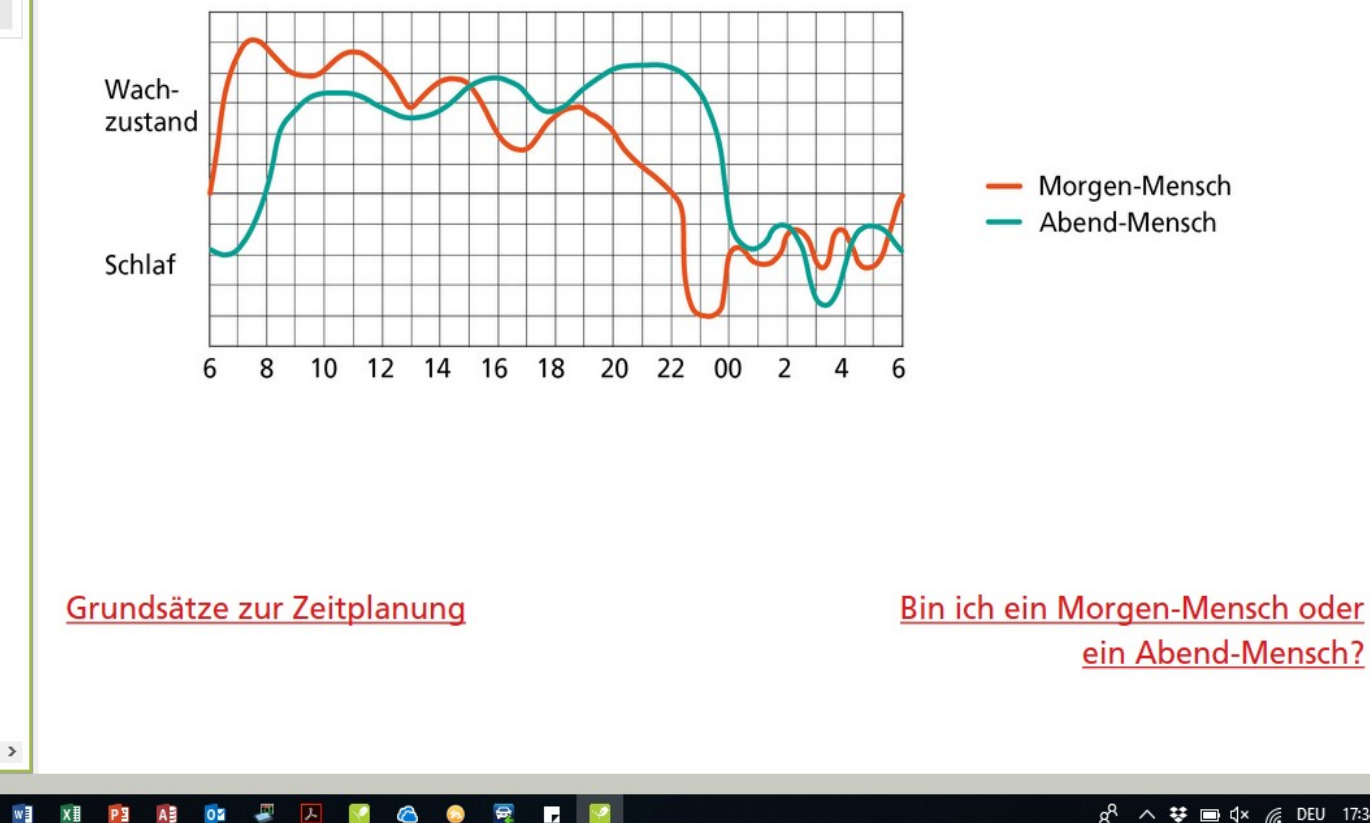

١T

## **Ablauf für die Berufsfachschule**

- Informationen / Hardware-Empfehlung der IDM
	- [https://www.idm.ch](https://www.idm.ch/)
- Bestellung der Software durch den Betrieb
	- (SVBA, Fachbuch, Formelbuch…)
	- <https://svba.ch/lehrmittel-shop>
- Installation der kostenlosen beook Software
	- [https://beook.ch](https://beook.ch/)
- 1. Schultag
	- Erstellen eine Benutzerkontos und einlösen der Aktivierungscodes
	- Gekaufte Lehrmittel werden installiert
- Alle Links sind auf www.agys-beo.ch geschaltet
- Support nur über ionesoft mit Hilfe-Funktion

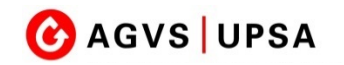

#### **Praxis-Handbuch für die überbetrieblichen Kurse**

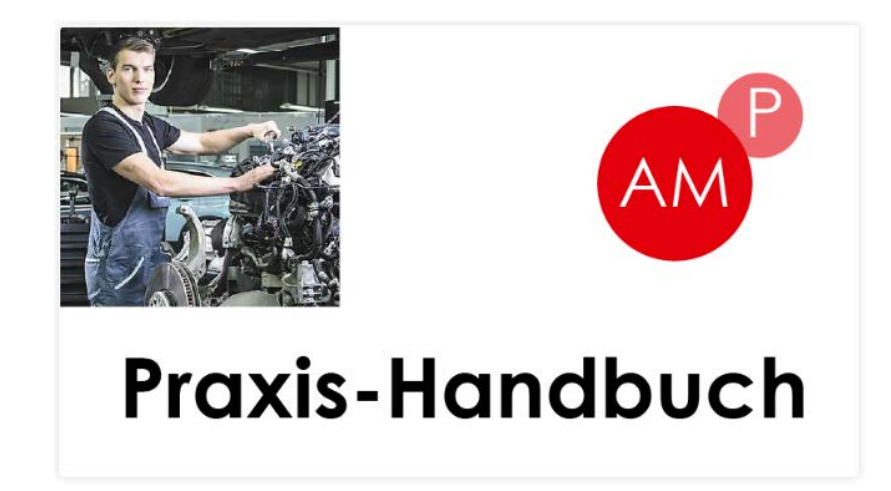

- Einheitliche, stufengerechte Unterlagen, abgestimmt auf Bildungsplan
- Ergänzung zum Fachbuch und SVBA Lehrmittel
- Eigene Notizen, Fotos, Bilder, Videos können direkt eingefügt werden Datenmenge berücksichtigen
- Daten werden synchronisiert, offline Nutzung ist möglich

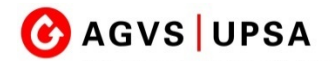

#### **Lernende erhalten die Lizenzen im 1. üK**

- Lizenz ist auf 4 Geräten installierbar
- Einmalige Lizenzgebühr: AA 60.- / AF 90.- / AM 120. inkl. Cloud und Support
- Verrechnung an den Betrieb mit 1. üK Rechnung

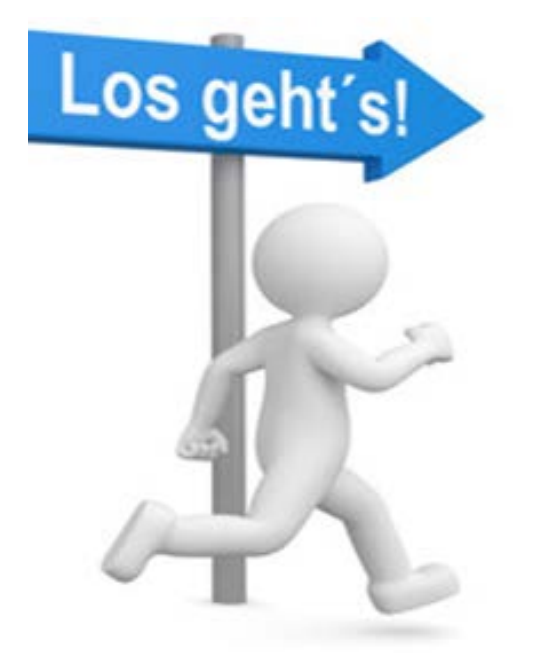

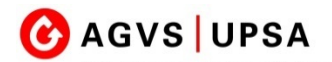

## **Ablauf überbetrieblicher Kurs**

- Vorbereitung auf Kurs
	- Gemäss Aufgebot bzw. Kursprogramm
	- [www.agvs-beo.ch](https://www.agvs-beo.ch/index.php?page=dyn2&id=46&lang=de)
- Im überbetrieblichen Kurs
	- Einführung ins Thema
	- Selbständiges erarbeiten bei Postenarbeiten
	- Markieren, Notizen machen, Bilder einfügen evtl. auch Notizen im One Note (wie BFS)
- Das beook darf bei den üK Bewertungen eingesetzt werden
- Auch der Einsatz am QV ist erlaubt

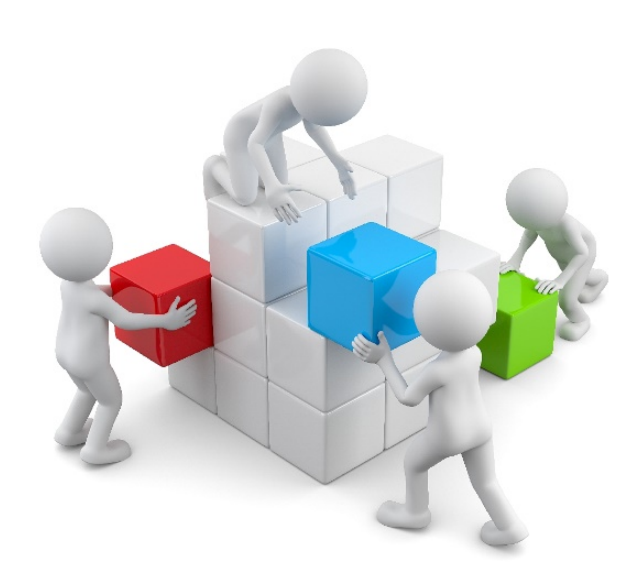

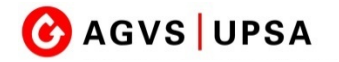

#### **Ausgangslage aus dem Bildungsplan**

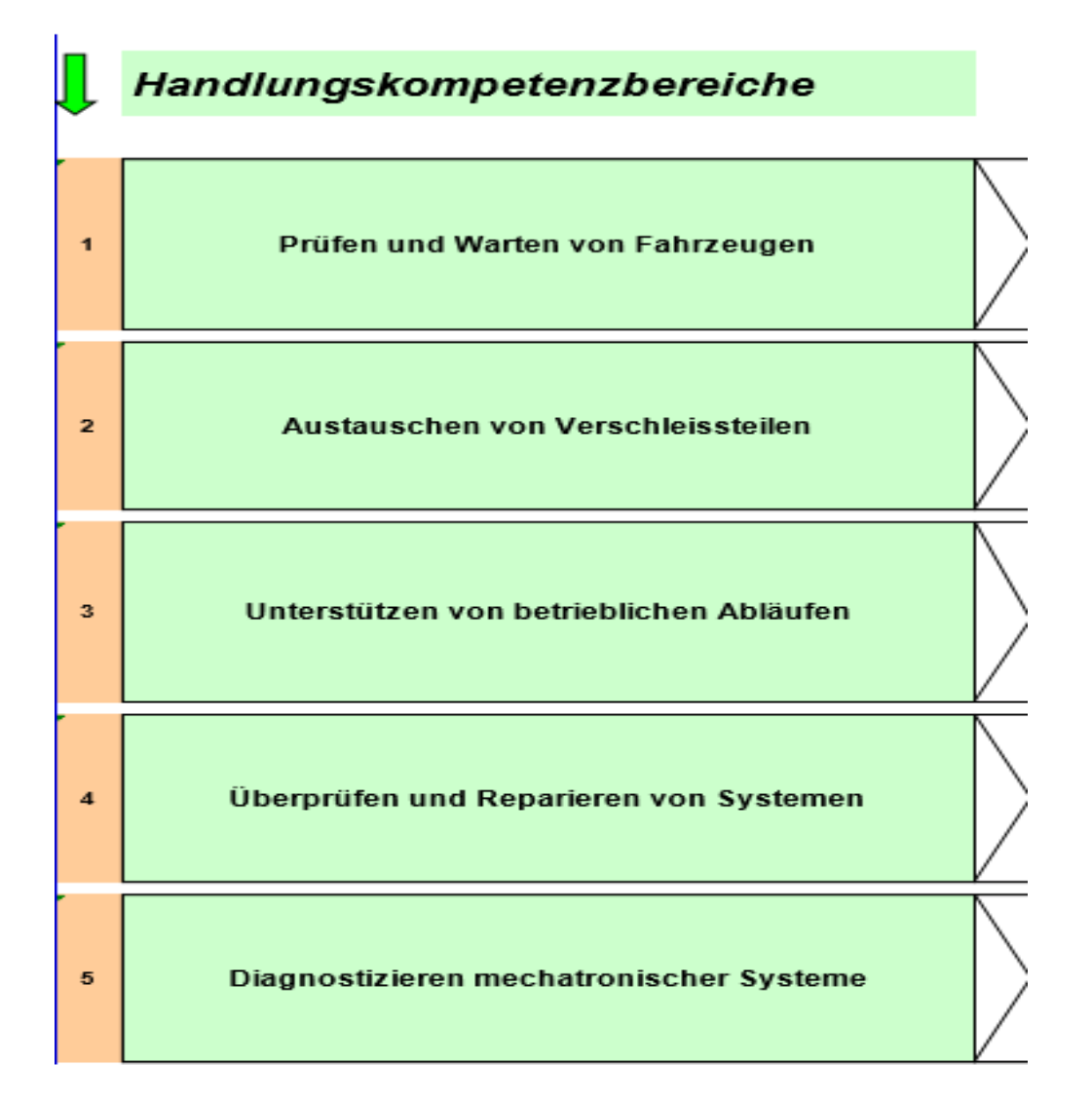

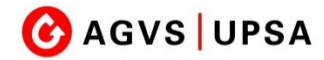

#### **Wichtige Punkte im Umgang mit dem Praxishandbuch**

- Praxishandbuch ist nicht nach Thema, sondern nach den Leistungszielen gegliedert
	- 5 Handlungskompetenzbereiche
	- Individuelle Unterlagen ÜK-Zentrum
- Inhaltsverzeichnis: Im Moment sind noch nicht alle Inhalte aktiv (ausser AA)
- Inhalte können nicht ausgedruckt werden
- **Im Berner Oberland werden die Arbeitsblätter im Moment noch in Papierform abgegeben**

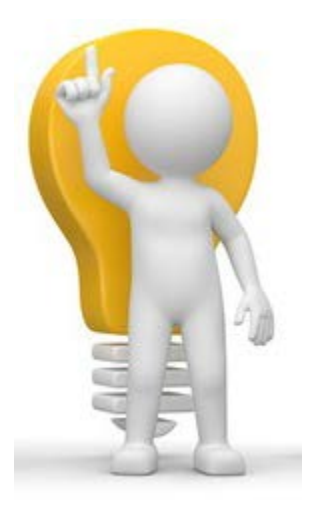

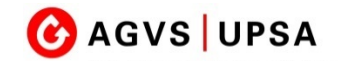

# **Bedienung / Möglichkeiten**

- Textstellen markieren, Notizen einfügen
- Bilder bearbeiten
- Zusätzliche Bilder, Fotos, Videos, Links und Dokumente einfügen

- Vorteile
	- Alle Annotationen bleiben beim jeweiligen Leistungsziel (auch bei Updates)
	- Annotationen können ausgeblendet werden und verdecken so keine Inhalte
	- Auf allen Geräten gleicher Datenstand
	- Offlinenutzung möglich
	- Umfangreiche Suchfunktion

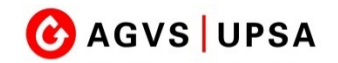

#### **Fragen / Anregungen / Ideen**

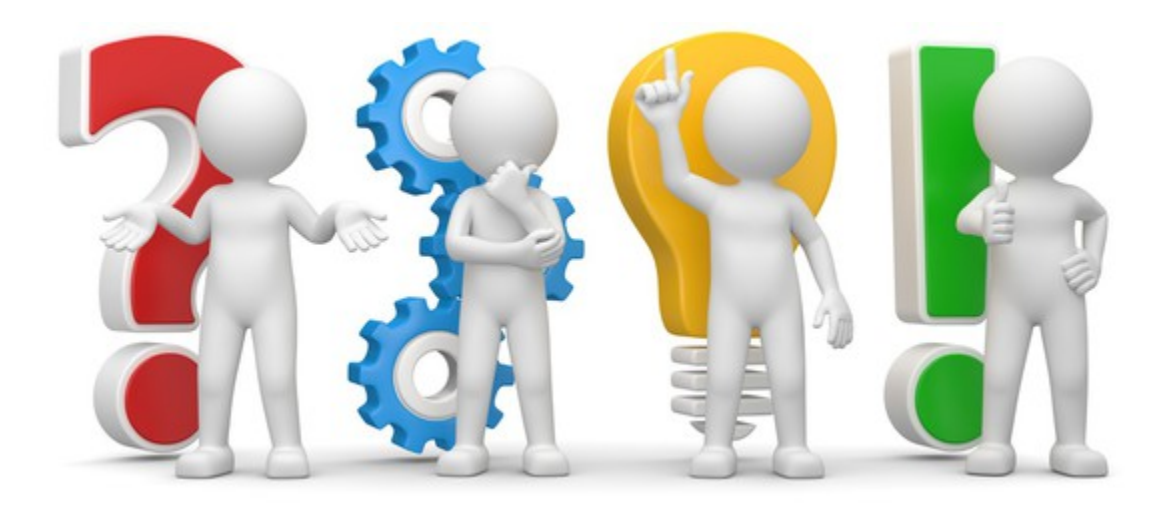

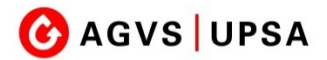

Sektion Berner Oberland

#### **Herzlichen Dank für die Aufmerksamkeit**

**und** 

#### **viel Erfolg mit den neuen Lehrmitteln**

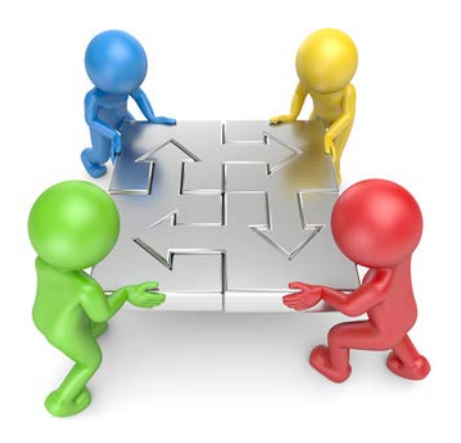

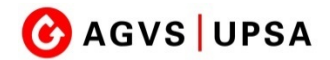

Sektion Berner Oberland

#### **Links**

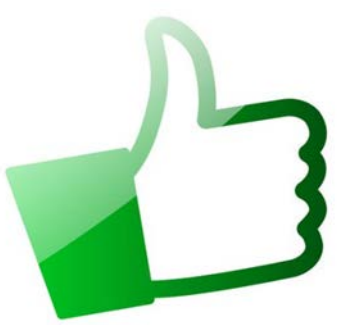

- Merkblatt & Hardware Empfehlung [https://www.idm.ch](https://www.idm.ch/berufe/)
- SVBA, Bestellung Lehrmittel [https://svba.ch/lehrmittel-shop](https://svba.ch/lehrmittel-shop/)
- beook, Download und Dokumentation [https://beook.ch](https://beook.ch/)
- 

• AGVS, Infos üK [https://www.agvs-beo.ch](https://www.agvs-beo.ch/index.php?page=dyn2&id=3&lang=de)

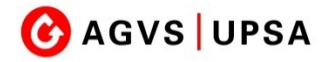